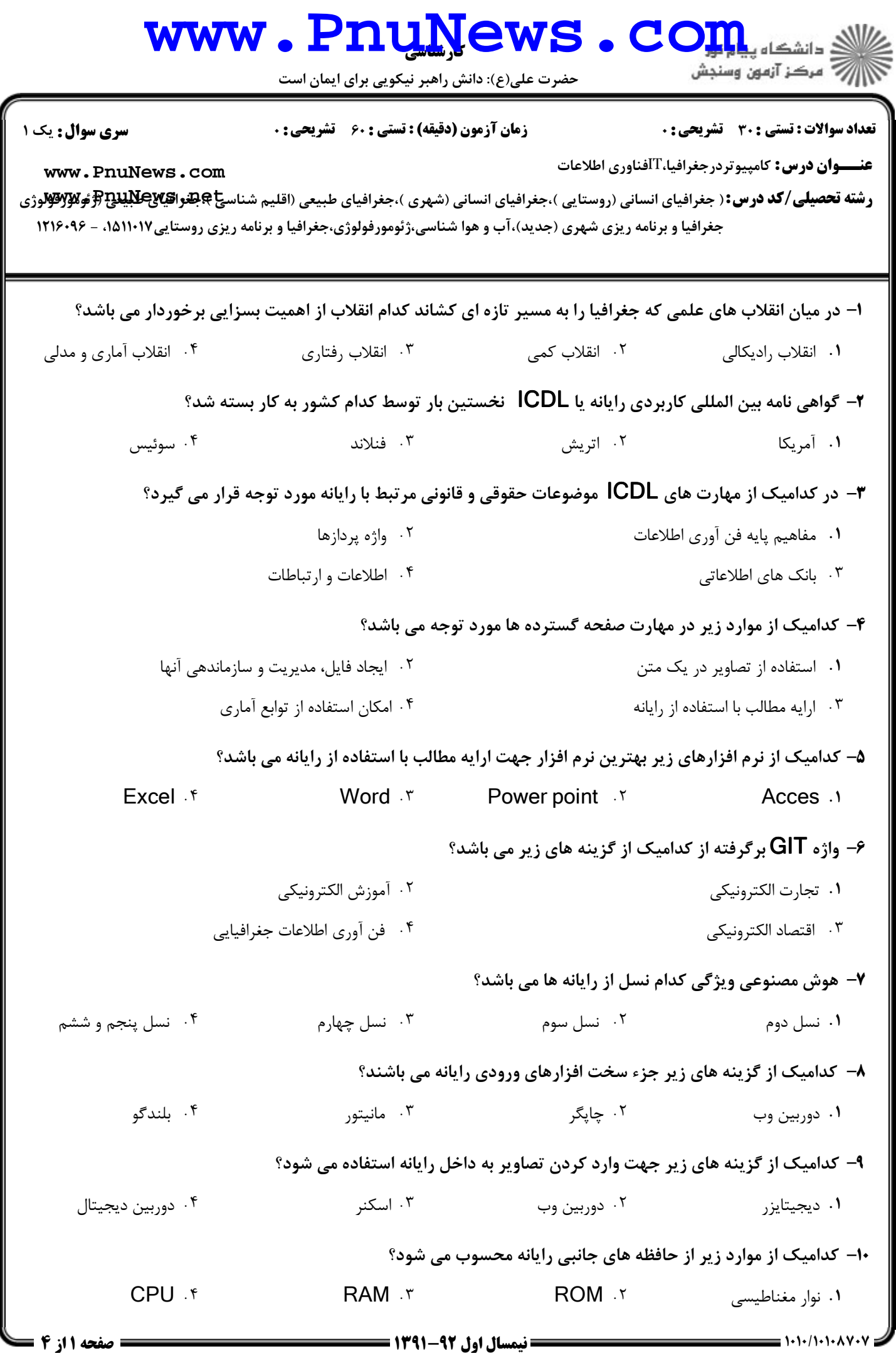

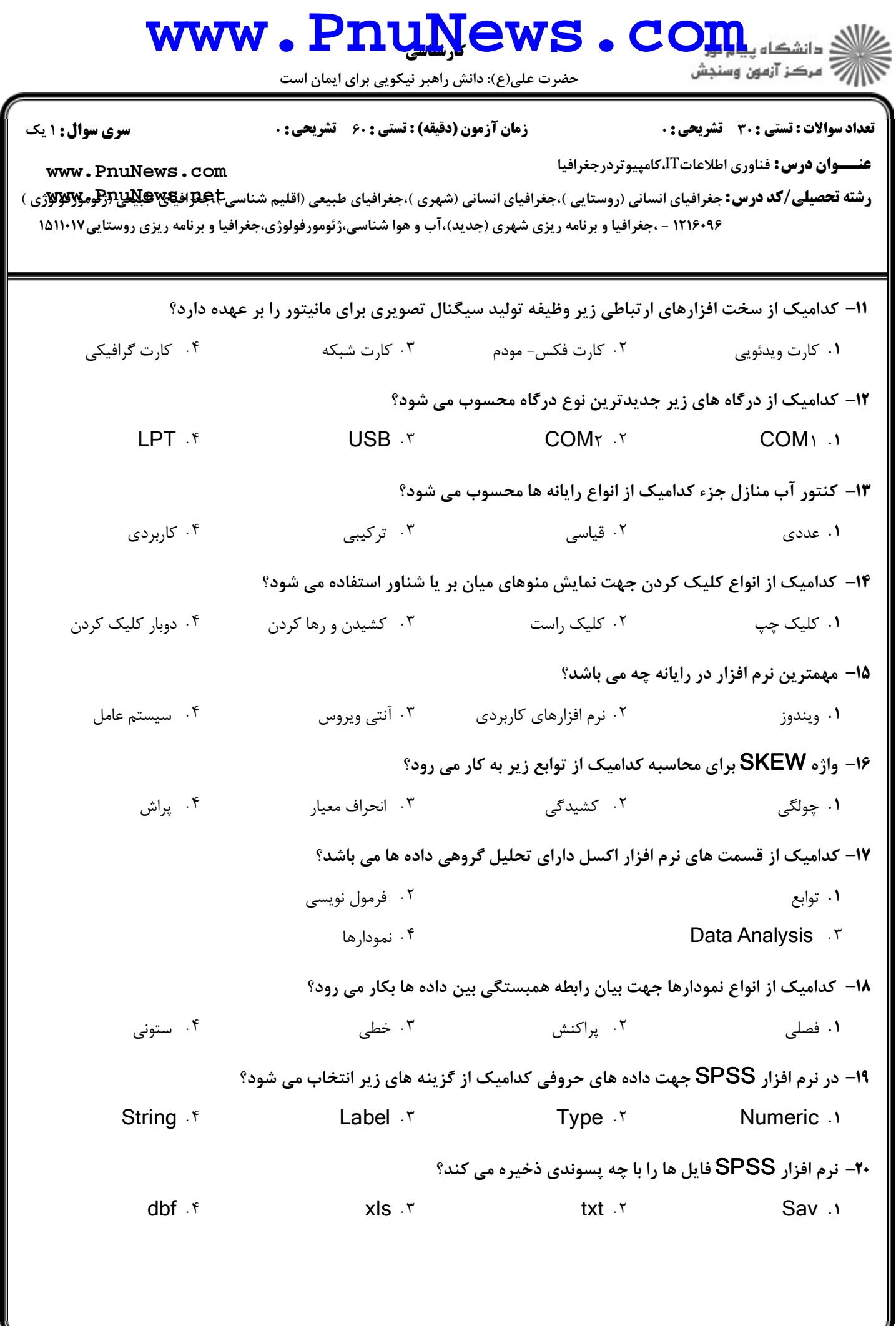

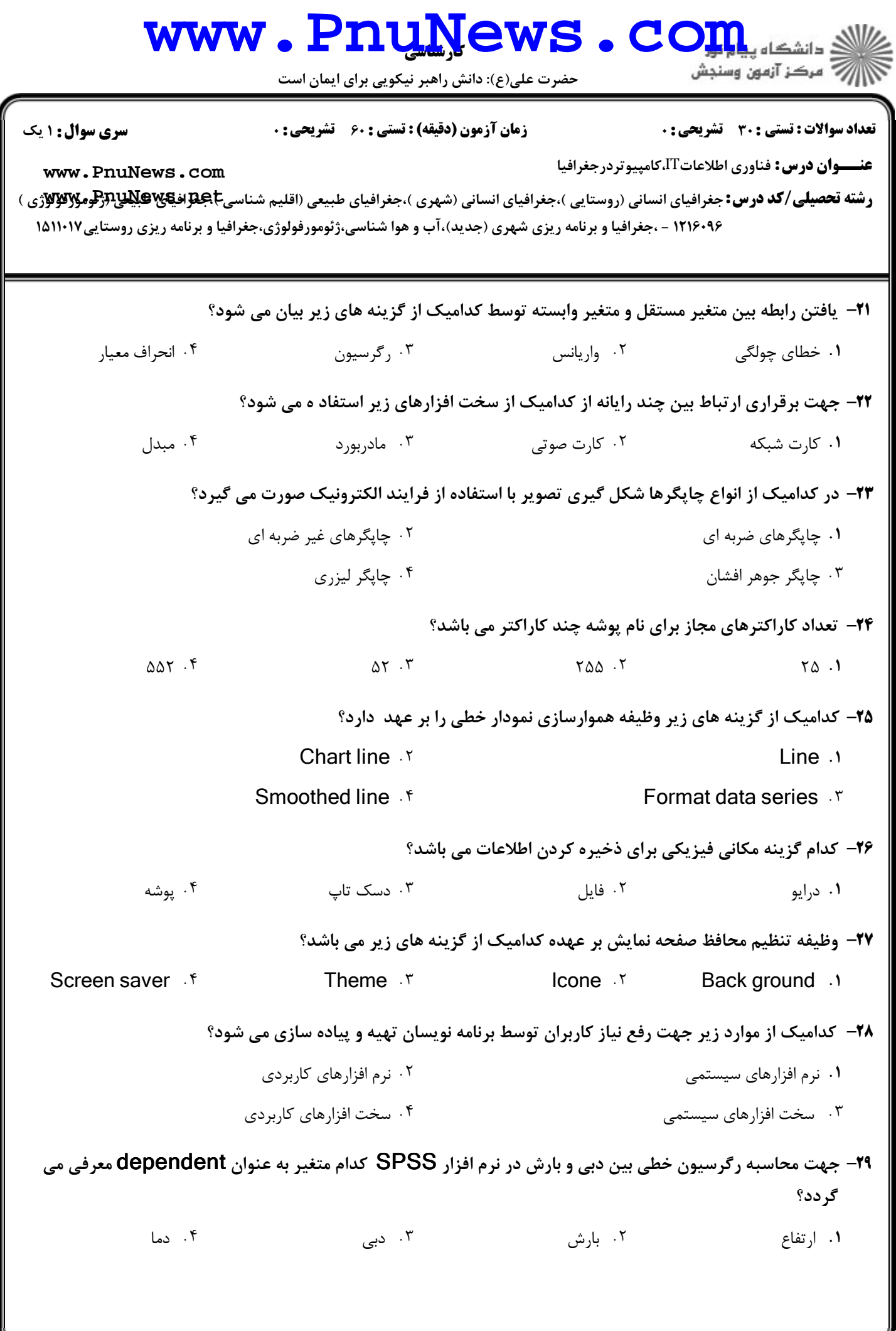

## www.Pnu<u>N</u>ews.com

حضرت علي(ع): دانش راهبر نيكويي براي ايمان است

نعداد سوالات : تستي : 30 - تشريحي : . زمان آزمون (دقيقه) : تستي : 60 - تشريحي : 0 - ، صبح سري سوال : 1 يك

**[www.PnuNews.com](http://pnunews.com)**

**رشته تحصیلی/کد درس:** جغرافیای انسانی (روستایی )،جغرافیای انسانی (شهری )،جغرافیای طبیعی (اقلیم شناسی**E بهای بهای است**<br>د ۱۵۱۱۰۱۷ - ،جغرافیا و برنامه ریزی شهری (جدید)،آب و هوا شناسی،ژئومورفولوژی،جغرافیا و برنامه ریزی روستایی۱۵۱۱۰۱۷

هنگام هنگ كردن رايانه كداميك از كليدهاي زير استفاده مي گردد؟ 30 -

عنـــوان درس: فناوري اطلاعات∏،كامپيوتردرجغرافيا

ا، Del<sub>+</sub>Alt+Shift + Ctrl+Alt+Shift + Ctrl + Del+Shift+Ctrl + Tel Alt+Ctrl + Oel+Alt+Ctrl